## Contenu des tables de la base de données BESTIOLES

Les contenus initiaux des différentes tables de la base de données BESTIOLES sont les suivants :

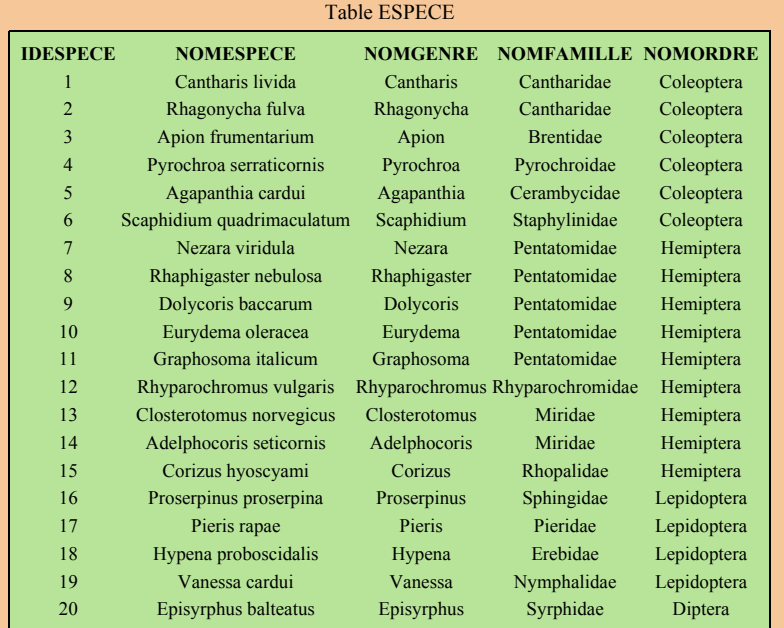

JSQlQUIZ